### Comments from MarlinReco users in Asia

#### Taikan SueharaICEPP, The Univ. of Tokyo

# Topics

- Introduction of our work flow
- ROOT issues
- Other LCIO/Marlin/DST issues
- Future collaboration

## Work flow in Asia

Taikan Suehara, ILD software workshop, KEK, 2009/04/16 page 3 **Mokka Jupiter** QuickSim Reconstruction in Marlin/MarlinReco (fast simulator) **W** LCIO LCIO (w/converter) **DST VDST** MARS(DST-JSF interface) Analysis in JSF JSF internal JSF internal Original proc. in Marlin ROOT tree Analysis in ROOT Tokyo procedure • Tau-pair • SUSY point5 (w/DESY) • Jet clustering development KEK/Tohoku procedure • Higgs / Top • ZHH / ttH / Little higgs etc. in QuickSim • Strip clustering preselection **StdHep** 

Generator/

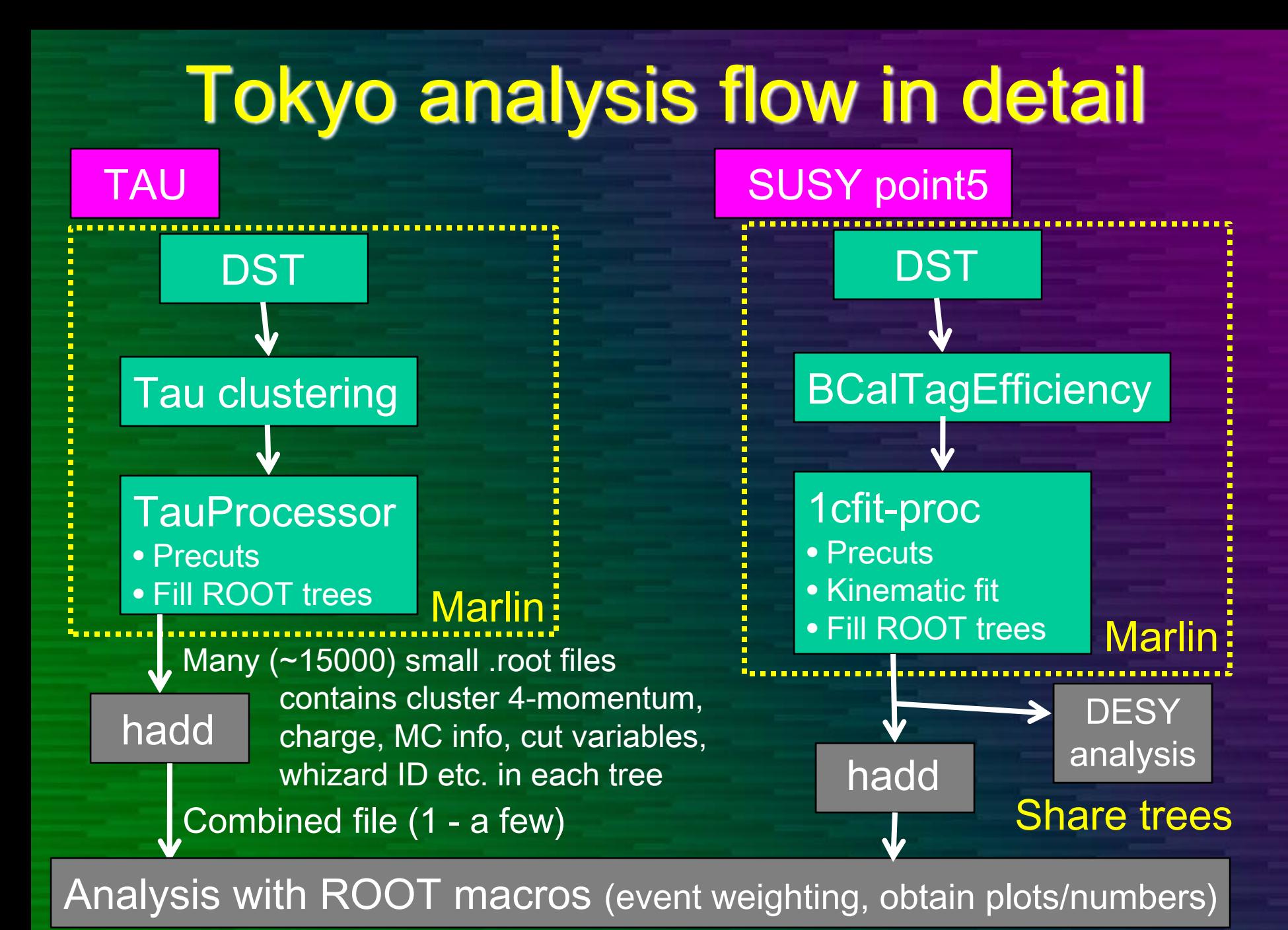

#### Issues on current analysis flow

- $\bullet$  Many trivial work concerning LCIO in the Marlin processor
	- No built-in 3- and 4- vector classes
	- –1-by-1 copy from LCIO to ROOT tree
- $\bullet$  Event weighting is performed in the analysis level – should be standardized?
- $\bullet$  Original scripts which modifies steering file and run Marlin are needed – also should be standardized?

so ROOT-friendliness is very important. Virtually everyone uses ROOT,

#### Two independent proposals: Proposals for ROOT interoperability

- 1. Add ROOT-friendly LCIO interface and allow using it in Marlin.
	- –For Marlin processors
	- Use of TVector3/TLorentzVector etc. as the interface to LCIO parameters
- 2. Implement an easy conversion processor from LCIO to ROOT trees.
	- –For off-Marlin analysis
	- – Specification of the trees can be fixed or determined by Marlin parameters

#### Taikan Suehara, ILD software workshop, KEK, 2009/04/16 page 6 Both can be done without critical change of LCIO/Marlin framework.

# Miscellaneous issues

- $\bullet$  LCIO
	- –(Shallow) copy of ReconstructedParticle etc.
	- Polarization in MCParticle
	- –– Event-ID numbering
- Marlin/MarlinReco/DST
	- – Command line modification of Marlin parameters
		- JSF has the feature.
		- Eg. Marlin hoge.xml --/global/SkipNEvents=1000
	- –– Lepton + jets clustering
	- –– Slow lfc-ls in GRID: too many files in a directory

### Contributions to Marlin framework

- Possible contributions from Asia:
	- –– Tracking
	- –JetClustering/Vertexing/(Flavor tagging)
	- –– Strip clustering PFA
	- –– Generator/Preselection (StdHep output)
	- –– Fast simulator (QuickSim)
	- LCIO/ROOT interface
	- …of course manpower is very limited…

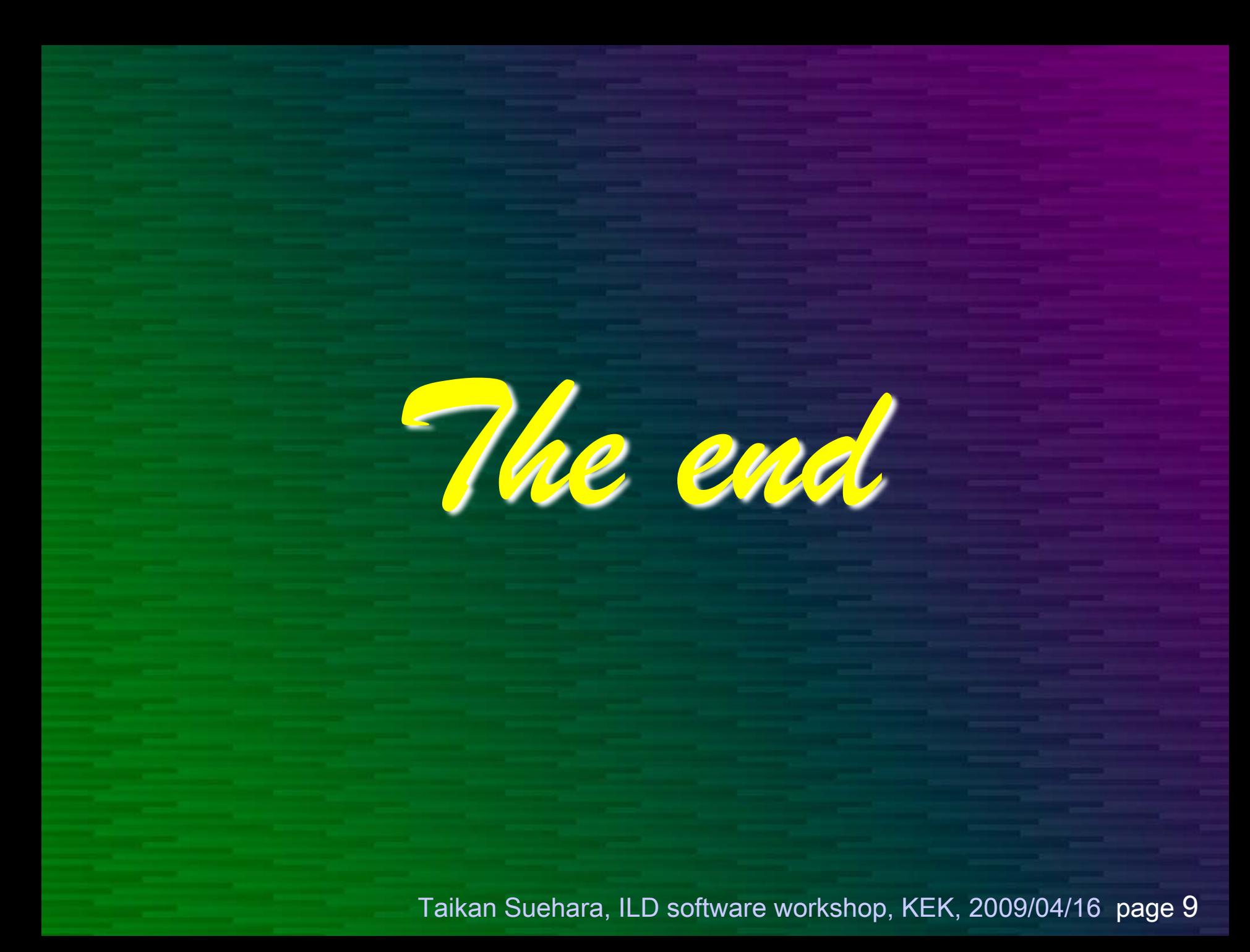